## If you need to print in black & white;

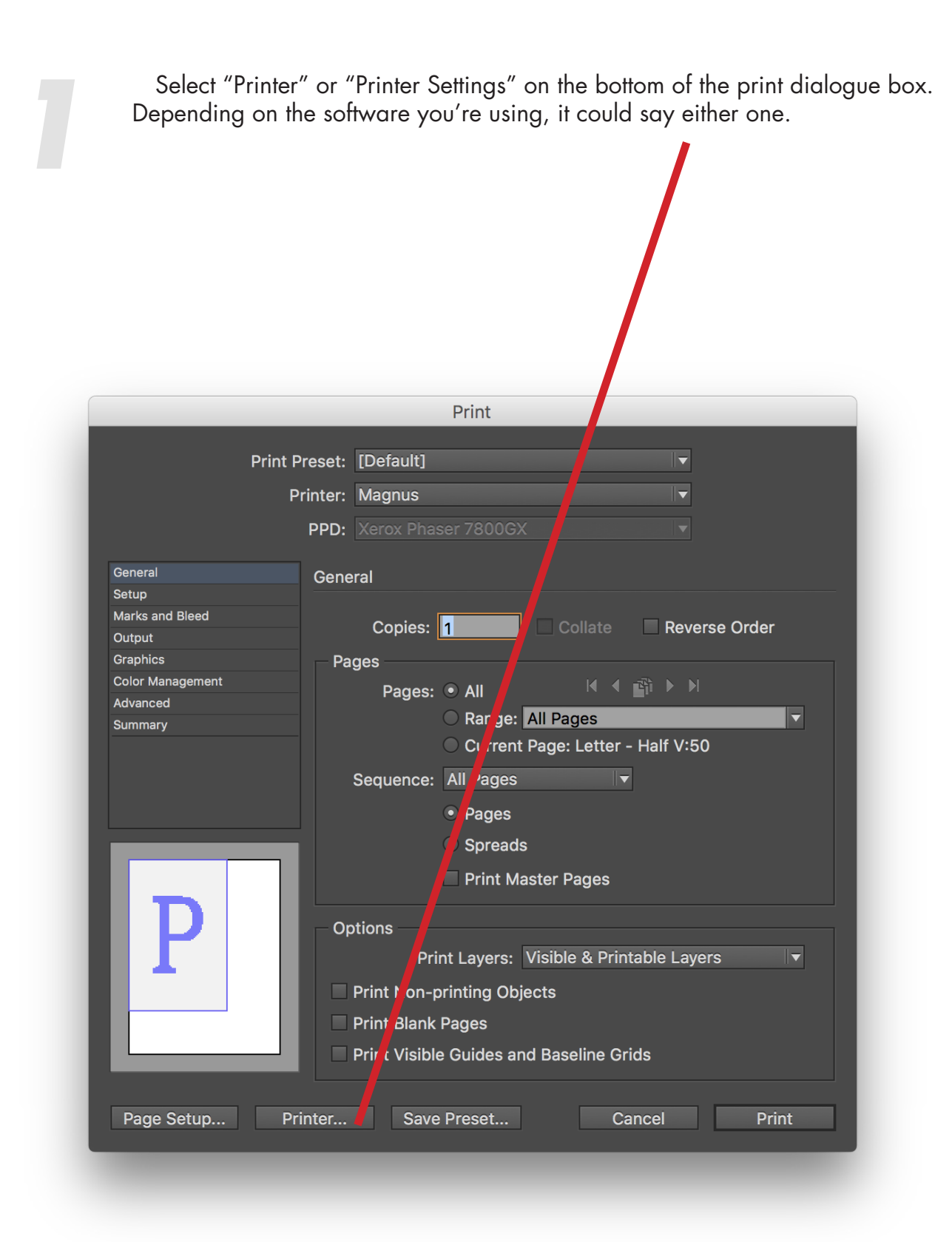

On the dropdown menu that says "Layout" select "Xerox Features."<br>

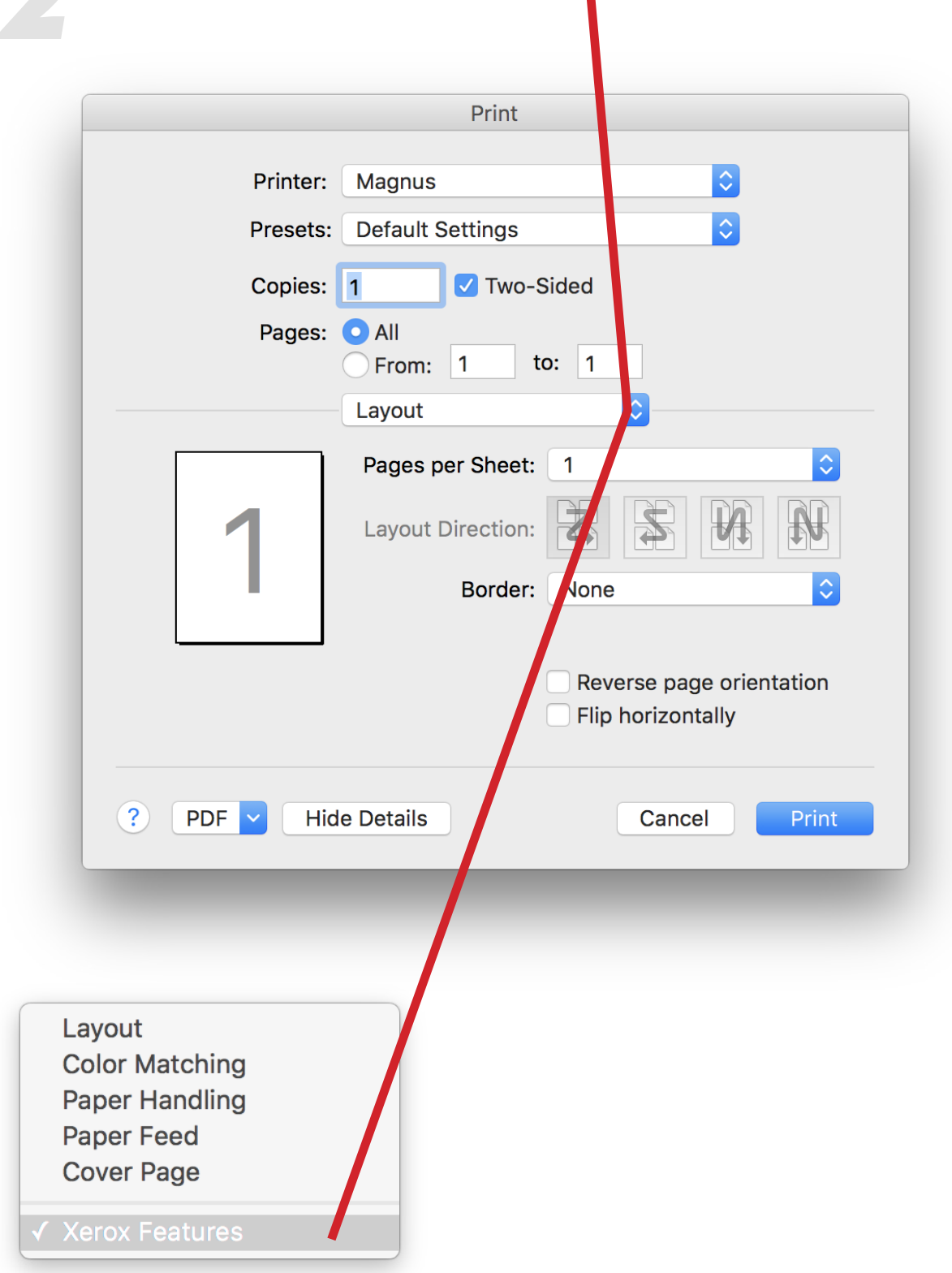

select "Black and White."

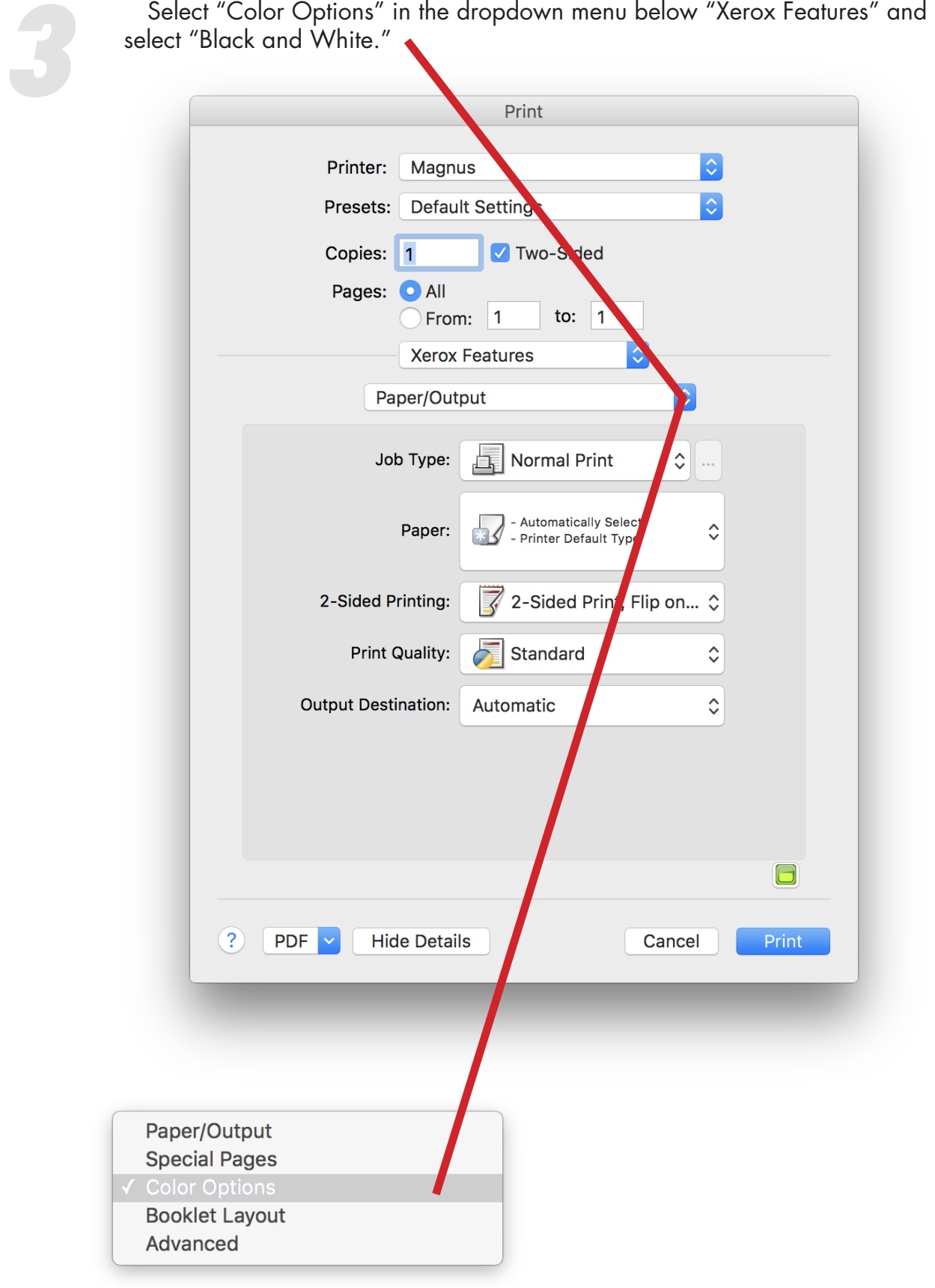